$,$  tushu007.com

## << BREW >>

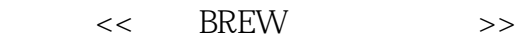

- 13 ISBN 9787302090472
- 10 ISBN 7302090475

出版时间:2004-8-1

作者:张海翔,卜佳俊,陈天洲

页数:314

字数:454000

extended by PDF and the PDF

http://www.tushu007.com

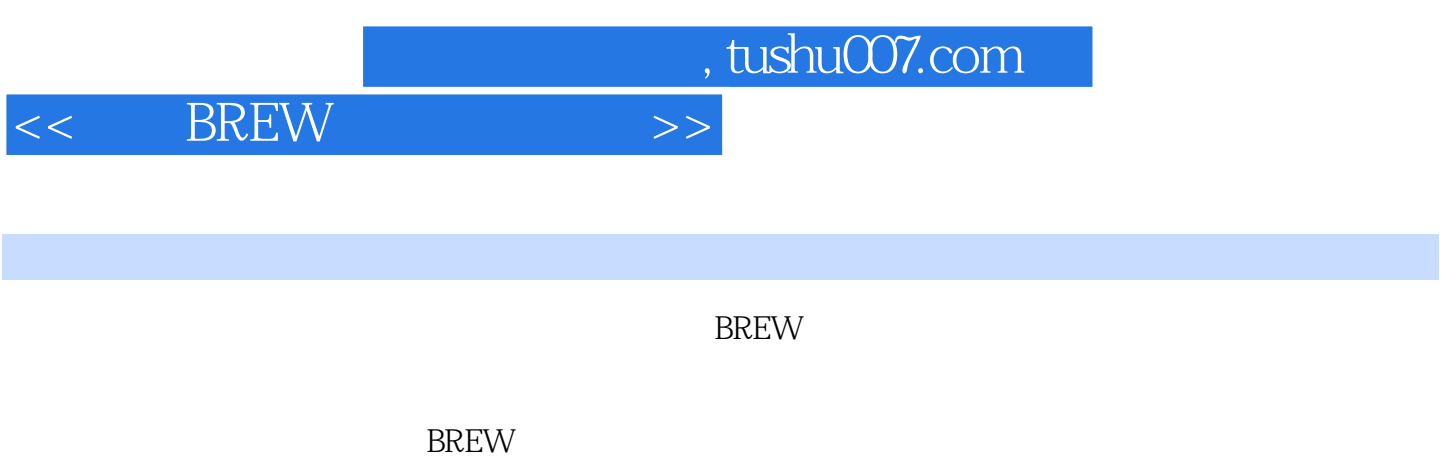

 $-$ GUI $-$ GUI $-$ GUI $-$ 

 $,$  tushu007.com

<< BREW >>

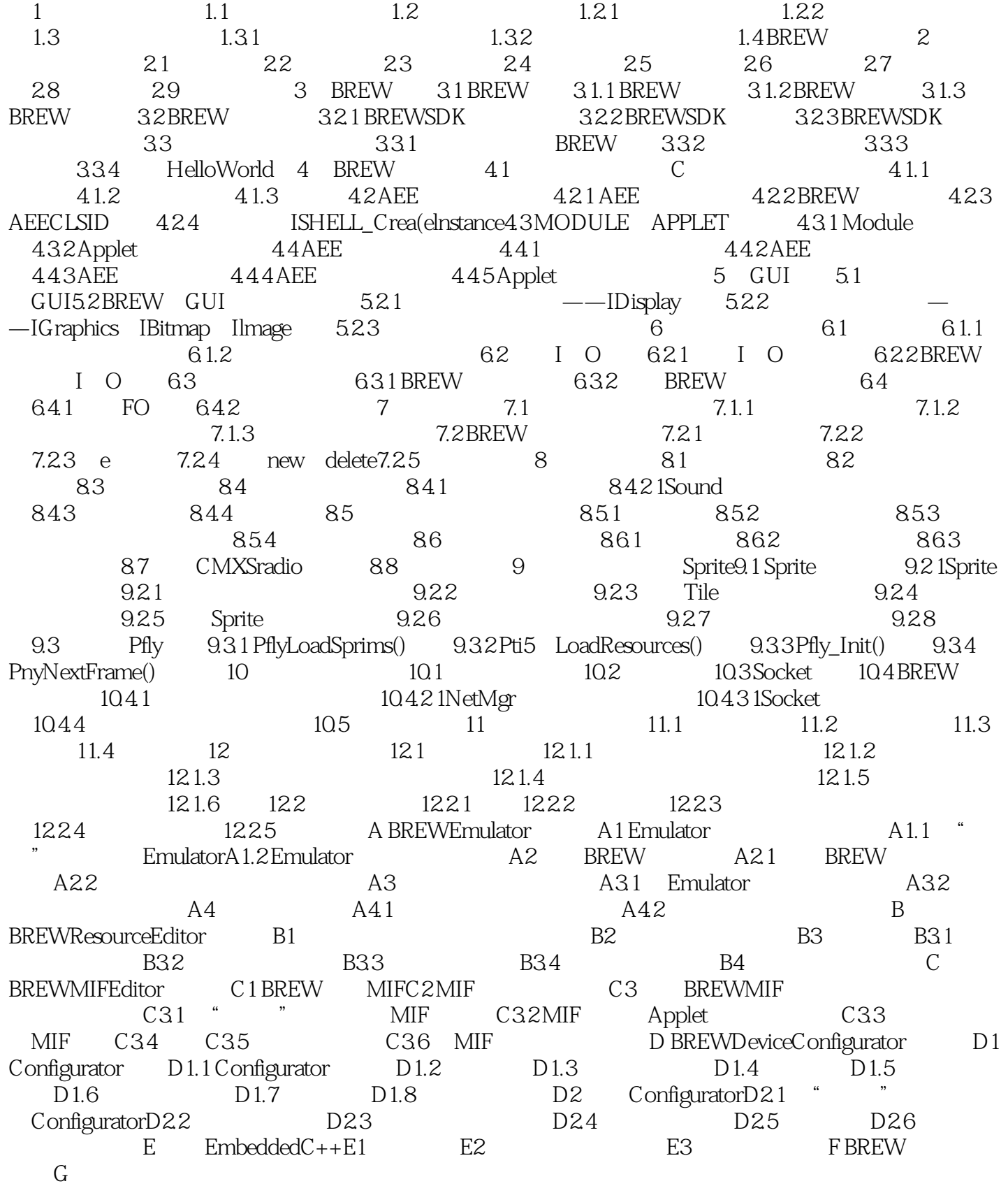

 $,$  tushu007.com

<< BREW >>

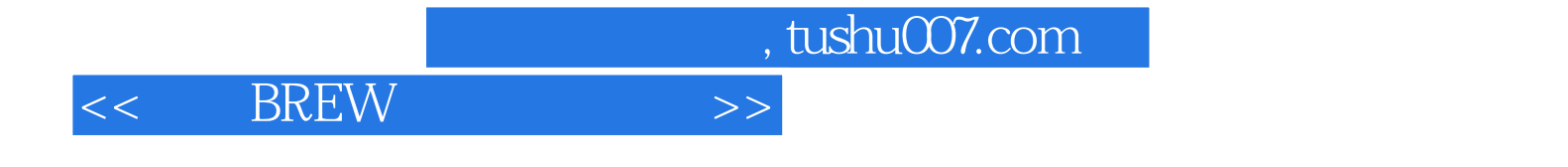

本站所提供下载的PDF图书仅提供预览和简介,请支持正版图书。

更多资源请访问:http://www.tushu007.com